# Logarithmic Dissipation Shift Register

Technical Note (Report) ZF006 v1.02

Erik P. DeBenedictis Zettaflops, LLC Albuquerque, NM 87112 erikdebenedictis@zettaflops.org

Abstract—This note discusses an energy efficient adiabatic memory based on several new design principles, further discussing the implications of those principles. Adiabatic transistor circuits, such as  $SCRL$ <sup>1</sup>,  $2LAL$ <sup>2</sup> and  $S2LAL$ <sup>3</sup> have been touted for low-energy logic circuits.<sup>4</sup> They have also been proposed for cryogenic logic, such as the classical control system of a quantum computer.<sup>5</sup> This note elaborates on a novel design concept used in cryogenic waveform storage. The design principles include using a ladder of multiple clock rates to exploit the variable energy efficiency of adiabatic circuits as a function of clock rate—yet also accounting for the cost of the clock change circuitry. In addition to providing a useful memory, the design principles may lead to a fairer method of comparing CMOS and adiabatic transistor circuits in general.

Keywords—SCRL, 2LAL, S2LAL, CMOS, cryo CMOS, reversible computing, adiabatic computing

#### I. INTRODUCTION

Fig. 1 shows a storage subsystem for a digitized waveform,<sup>5</sup> which is a sequential access memory. The example shows the bits stored in a series of large but slow shift registers whose outputs are combined into a smaller number of faster streams.

Fig. 2 shows CMOS and adiabatic circuit characteristics on lines of constant energy-delay product, with the lower left being the preferred corner. CMOS does best on the metric only at the highest clock rates, but adiabatic circuits can trade speed for energy efficiency over a wide range. While slow computer systems are not advantageous, fast computer systems include a

modest number of fast components and many other that are slower—such as memory.

The example addressed by this note is a shift register that is as fast as CMOS because the external interface components run on the left side of the purple line in fig. 2 while most of the bits are held in much lower power adiabatic circuits that run on the right of the purple line. The shift register is thus both fast and big.

The generalization of the shift register is a design technique that allocates fast adiabatic circuits to the critical path of a circuit while allowing memory and other high-complexity but low-speed functions to served by slow adiabatic circuits—thereby saving energy in a way not available when using CMOS.

The logarithmic dissipation shift register that is the topic of this note has advantages, but the complete example in ref. 5 also includes a second, Josephson junction technology for even higher speed. The hybrid technology is out of the scope of this note and the reader is referred to ref. 5.

This note introduces several new adiabatic design principles:

To the best of the author's knowledge, there are no adiabatic circuits in the literature that include multiple clocks at different speeds.

This note further describes how to use a ladder of different speed vs. energy efficiency tradeoffs as a design technique for adiabatic transistor circuits.

The logarithmic dissipation shift register illustrates how to use adiabatic transistor circuits designed for logic to create a memory that should be superior to CMOS for certain applications.

The shift register can be compared to a CMOS register of the same length based on chip area, speed, and energy dissipation, which is a more comprehensive comparison than has been possible in the past.

This document includes an appendix with ngspice simulation code.

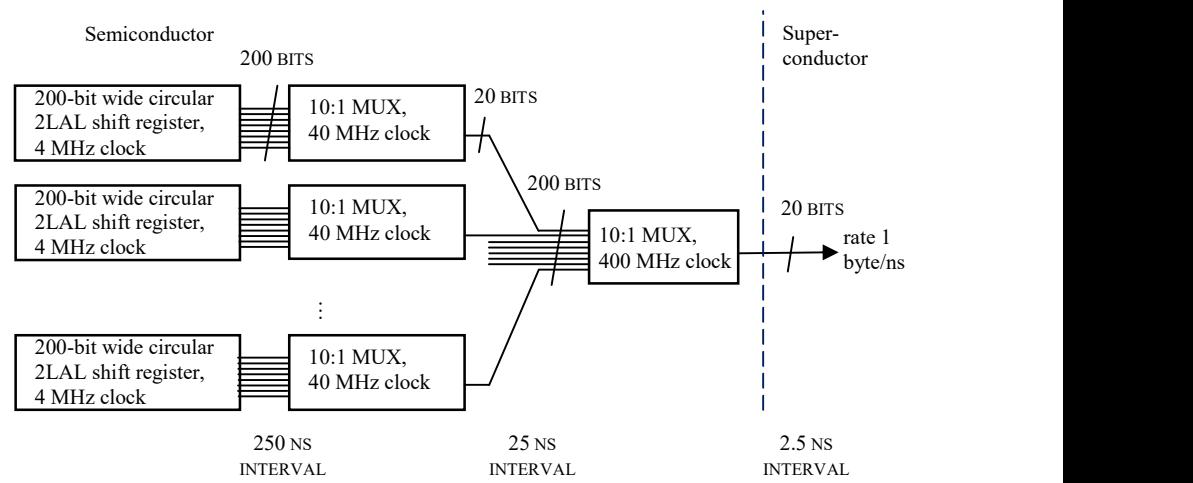

Fig. 1. Hybrid subsystem for sequential storage. The adiabatic transistors are physically small but muse be slowed down to increase energy efficiency. However, the multiplexers speed up the data rate. The Josephson junctions on the right are physically large and hence a poor choice for storage, but they are fast and energy efficiency, making them suitable for the final multiplexing step.

Energy/op vs. freq., TSMC 0.18, CMOS vs. 2LAL

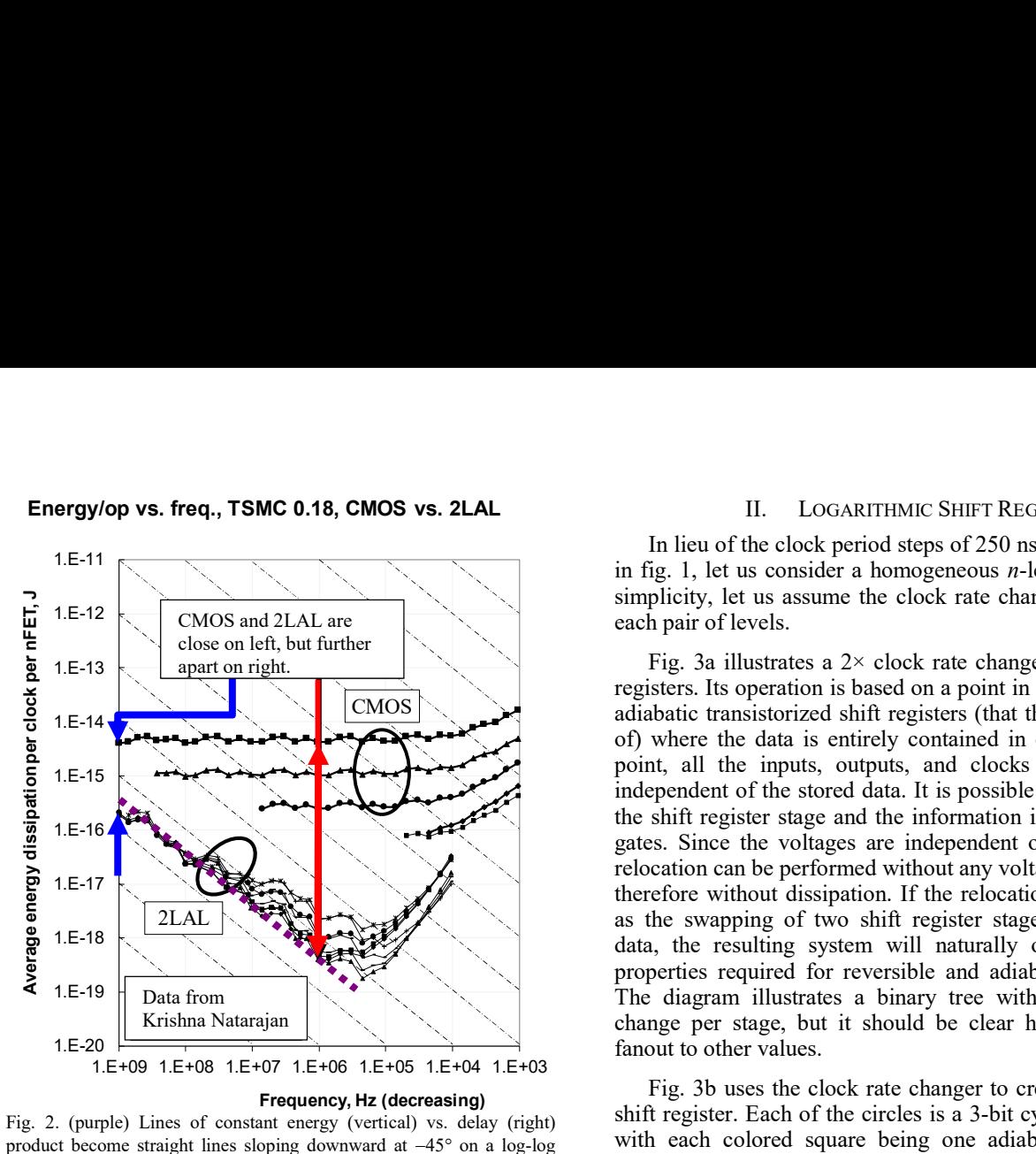

Fig. 2. (purple) Lines of constant energy (vertical) vs. delay (right) product become straight lines sloping downward at  $-45^{\circ}$  on a log-log scale. (blue) CMOS and adiabatic circuits are fairly close in energydelay product at high speeds. (red) However, 2LAL and other adiabatic circuits maintain the energy-delay product along the purple line. This give greater design flexibility to adiabatic circuits, specifically using high speed logic only where necessary and saving energy elsewhere.

#### II. LOGARITHMIC SHIFT REGISTER

In lieu of the clock period steps of 250 ns, 25 ns, and 2.5 ns in fig. 1, let us consider a homogeneous n-level structure. For simplicity, let us assume the clock rate change is  $2 \times$  between each pair of levels.

Fig. 3a illustrates a  $2 \times$  clock rate changer for data in shift registers. Its operation is based on a point in the clocking of all  $CMOS$   $\sim$   $\sim$  adiabatic transistorized shift registers (that the author is aware of) where the data is entirely contained in one stage. At this point, all the inputs, outputs, and clocks are at a voltage independent of the stored data. It is possible to logically move the shift register stage and the information it holds using pass gates. Since the voltages are independent of stored data, the relocation can be performed without any voltages changing and therefore without dissipation. If the relocation is implemented 2LAL  $\sum_{n=1}^{\infty}$  2LAL data, the resulting system will naturally obey higher level properties required for reversible and adiabatic logic design. The diagram illustrates a binary tree with a  $2 \times$  clock rate change per stage, but it should be clear how to extend the fanout to other values.

> Fig. 3b uses the clock rate changer to create a hierarchical shift register. Each of the circles is a 3-bit cyclic shift register, with each colored square being one adiabatic shift register stage, holding one bit, and clocked at the rate shown in the legend.

> In the absence of any bit exchanges by the circuit in fig. 3a, the entire system in fig. 3b would be a series of independent 3 bit cyclic shift registers clocked at the rates shown in the legend.

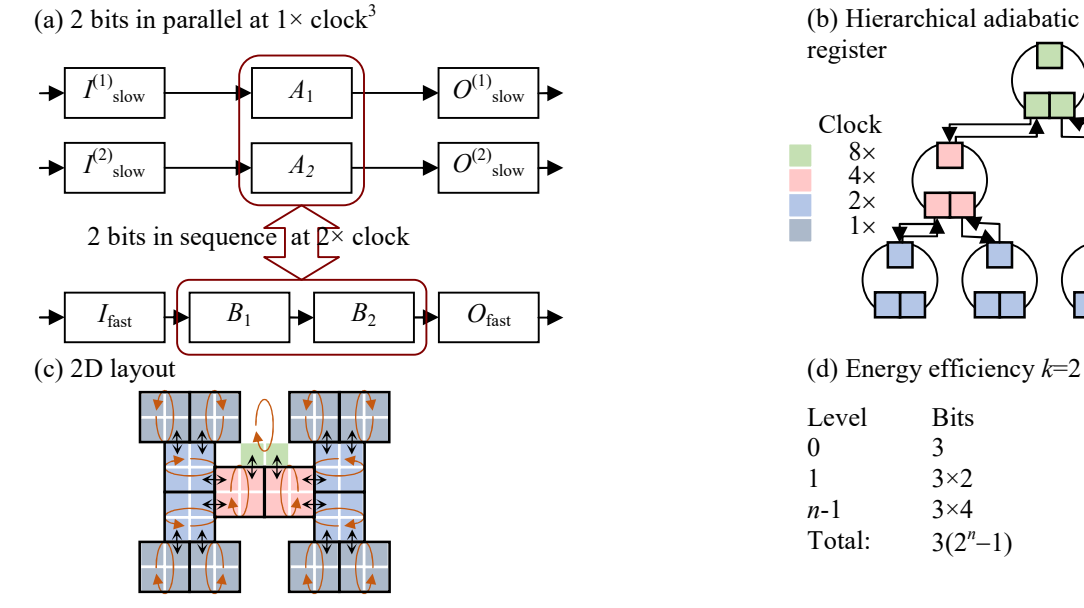

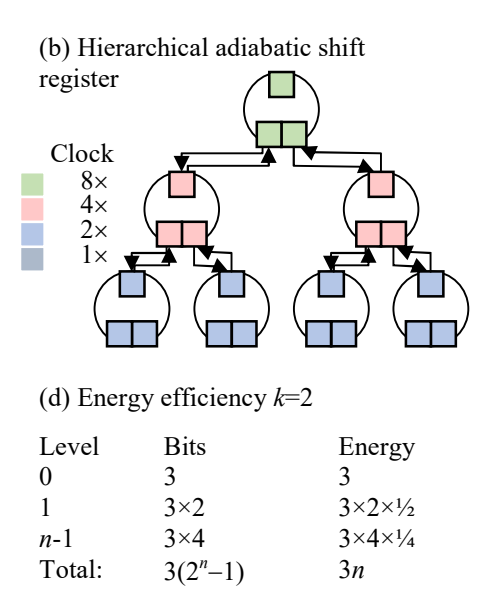

Fig. 3. The utility of clock speed shifting. (a) The clock-rate/parallelism changing circuit. (b) Imagine the green blocks comprise a cyclic shift register. The shift register would become longer if in every other clock cycle two adjacent bits were swapped with a red block in one of two additional cyclic shift registers, which are clocked at  $\frac{1}{2}$  the speed. This could repeat for blue blocks that are part of four cyclic shift registers, which are clocked at  $\frac{1}{4}$  the speed, etc. (c) A 2D layout of the structure with four levels. (d) The energy efficiency will be better than CMOS in some cases. Each level of the hierarchy has more bits than the previous but higher energy efficiency, so dissipation per level is the same. This would lead to energy per shift being logarithmic in the total number of bits.

Now consider each cyclic shift register exchanging one bit with the register above it between each shift. Furthermore, after every second shift, two adjacent bits are exchanged with the two cyclic shift registers below. Thus, the bits originally in the green squares will no longer complete a cycle in three shifts, but each bit will go down either the left or right subtree until reaching a leaf node and then climb back up. Since both the left and right subtrees have the same structure, each pair of bits shifted from green to red will return at the same time—thus preserving the order of bits.

From the perspective of the green register at the top of the tree, the entire structure below it simply serves to make the register longer. If the tree has  $n$  levels of fanout  $k$ , meaning the cyclic registers are of length  $k+1$ , the effective length of the register would be  $(k+1)(k<sup>n</sup>-1)$ .

Fig. 3c shows a more intelligent 2D layout. It should be noted that the number of bits is exponential in the number of levels, so beyond a point, there will not be enough room in the 2D plane to accommodate the tree without long wires to connect shift register stages.

Fig. 3d computes the number of bits stored in an  $n$ -level structure and the energy per shift. The key point is that the number of cyclic registers at each level is the same as the energy efficiency increase due to the slower clock, so the total energy of each level is the same. Thus, for a register of length  $N$ , the dissipation per shift is  $O(log N)$ . By comparison, a standard CMOS register has dissipation  $O(N)$  and a 2D array structure such as a DRAM or SRAM would be  $O(\sqrt{N})$ .

This note is also based on a subset of the ideas in ref. 5.

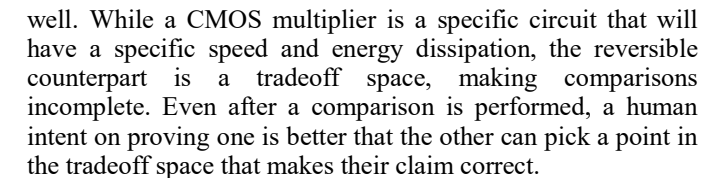

The approach in this note may yield more satisfying results. According to fig. 2, the logarithmic dissipation shift register can be as fast as CMOS (both circuits operate at 1 GHz), so it makes sense to make the comparison at CMOS's natural external interface speed. This note introduces the concept of a ladder of adiabatic clock frequencies that enable the adiabatic shift register to have internal components running at the low frequencies where adiabatic circuits yield their benefit. Thus, the approach in this note allows the adiabatic circuit to be as fast as CMOS and as energy efficient as the advocates of adiabatic circuitry claim it could be. However, this note includes the "clock rate converter" so a correct comparison must include the cost of that converter, hence yielding correct conclusions for all points in the trade space.

The author makes no claim to have made a conclusive comparison. As mentioned, according to a standard adiabatic energy model, an N-bit adiabatic shift register has O(log N) dissipation compared to  $O(\sqrt{N})$  for a CMOS memory. This favors the adiabatic circuit. However, both the adiabatic circuit and CMOS would have overheads. More information and analysis would be required to tell which overhead would be greater.

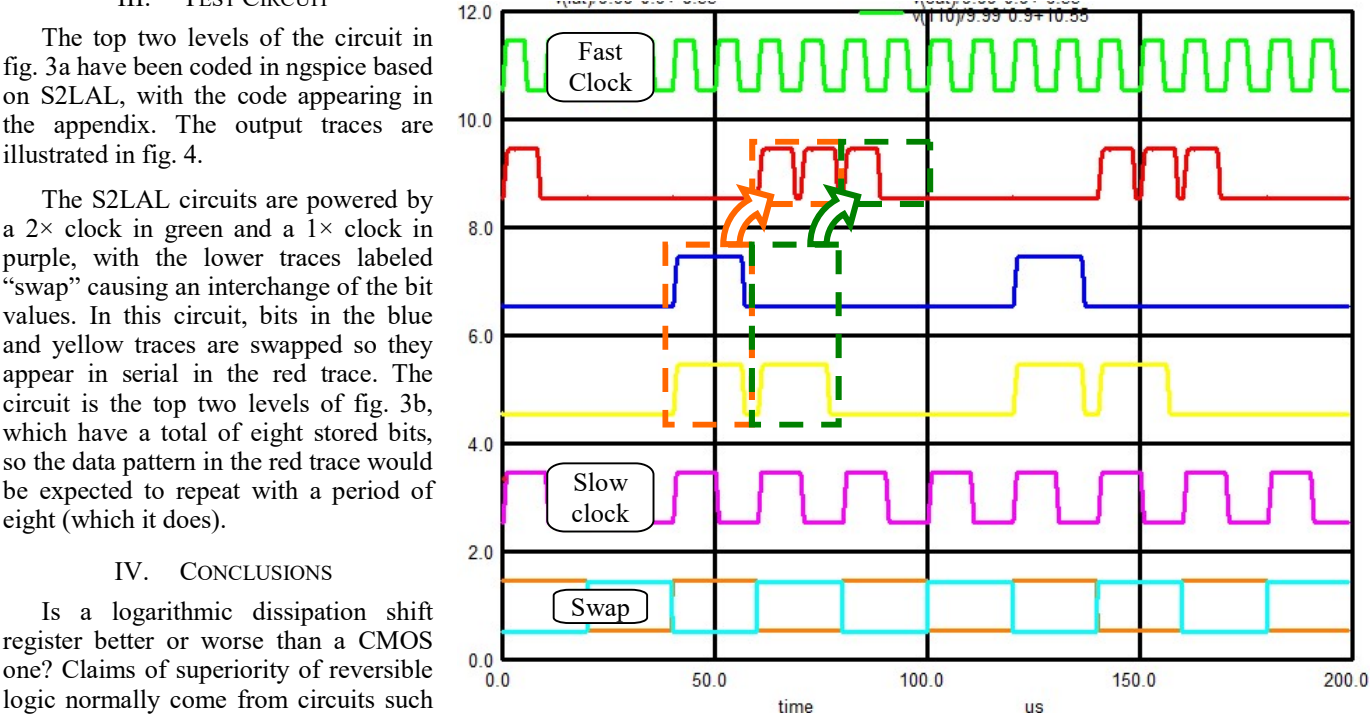

IV. CONCLUSIONS

III. TEST CIRCUIT

illustrated in fig. 4.

eight (which it does).

Is a logarithmic dissipation shift register better or worse than a CMOS one? Claims of superiority of reversible logic normally come from circuits such as multiplier array. A reversible multiplier array becomes more energy efficient as the clock slows down, but this causes the throughput to go down as

Fig. 4. Simulation of clock rate change circuit. Fast clock, slow clock, and swap lines are labeled. The red top data trace at rate  $2\times$  is synthesized from blue and yellow data traces at rate  $1\times$ . The diagram shows two parallel bits of data at rate  $1 \times$  swapping into two serial bits of data at rate  $2 \times$ , demonstrating the key step in this note.

That document replaces the last, fastest, and least energy efficient multiplexer with a circuit based on Josephson junctions. Josephson junctions are not good for everything, but they are quite energy efficient for simple, fast logic.

### **REFERENCES**

- [1] Saed G. Younis. Asymptotically Zero Energy Computing Using Split-Level Charge Recovery Logic. No. AI-TR-1500. Massachusetts Institute of Technology Artificial Intelligence Laboratory, 1994.
- [2] V. Anantharam, M. He, K. Natarajan, H. Xie, and M. P. Frank. "Driving fully-adiabatic logic circuits using custom high-Q MEMS resonators," in Proc. Int. Conf. Embedded Systems and Applications and Proc. Int. Conf VLSI (ESA/VLSI). Las Vegas, NV, pp. 5-11.
- [3] Frank, Michael P., et al. "Reversible Computing with Fast, Fully Static, Fully Adiabatic CMOS." arXiv preprint arXiv:2009.00448 (2020).
- [4] Zulehner, Alwin, Michael P. Frank, and Robert Wille. "Design automation for adiabatic circuits." Proceedings of the 24th Asia and South Pacific Design Automation Conference. 2019.
- [5] DeBenedictis, Erik P. "Quantum Computer Control using Novel, Hybrid Semiconductor-Superconductor Electronics." arXiv preprint arXiv:1912.11532 (2019).

## A. Appendix: ngspice files

The ngspice simulation code is intended to match the top two levels or fig. 3b and is shown in fig. 5 using the same color scheme.

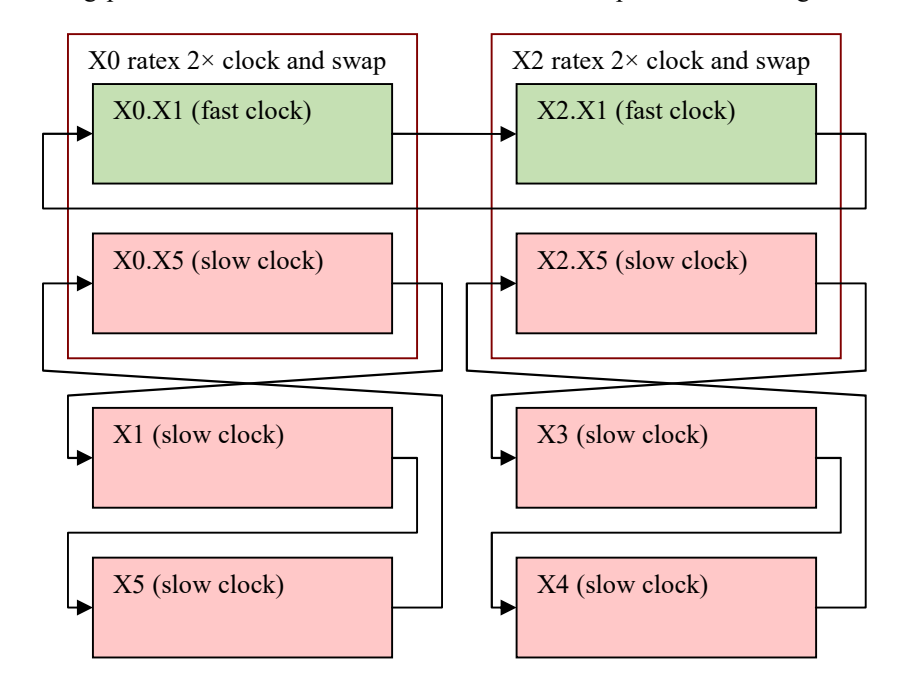

Fig. 5. Diagram of simulated circuit. It is very nearly the top two levels of fig. 3b. Shown here with corresponding colors.

#### s2lal.cir (ratex.cir)

Ratex<br>\* S2LAL initial test setup. Demonstrates a 2x rate change.<br>\* S2LAL circuit from:<br>\* Contains Athael P., et al. "Reversible Computing with Fast, Fully Static, Fully Adiabatic CMOS." arXiv preprint arXiv:2009.00448 (202

\* Athas, W. C., et al. "Low-power digital systems based on adiabatic-switching principles." IEEE Transactions on VLSI Systems 2.4 (1994): 398-407<br>\* Tested with ngspice-30 (creation date Dec 28, 2018, from ngspice-30 64.zip

```
$ From WRspice manual: This enables users to include WRspice-specific input in SPICE files...<br>$ WRspice builtin
.param WRSPICE_PROGRAM=0<br>if (WRSPICE_PROGRAM=1)
.MODEL p1 pmos(LEVEL=49 version=3.3.0) 
.MODEL n1 nmos(LEVEL=49 version=3.3.0) 
.endif<br>.if (WRSPICE_PROGRAM=0)<br>.MODEL p1 pmos(LEVEL=49 version=3.3.0)<br>.MODEL n1 nmos(LEVEL=49 version=3.3.0)
.endif 
%.param CLAMP=1<br>param CLAMP=1 \alpha,param CAMP=2<br>param ACAP=2e-12<br>param QCAP=2e-12<br>param QCAP=2e-12<br>param MUXCAP=1e-12<br>param MUXCAP=1e-12<br>param MUXCAP=1e-12<br>param MUXCAP=1e-12<br>param MUXCAP=1e-12<br>param MUXCAP=1e-12<br>param MUX
param FULLPASS=0<br>
param ACAP=2e-12<br>
param AQCAP=0e-12<br>
param QQCAP=0e-12<br>
param QQCAP=0e-12<br>
param MUXCAP=1e-12<br>
param MUXCAP=1e-12<br>
param MUXCAP=1e-12<br>
param MUXCAP=1e-12
** SUBCRICULT DEFINITIONS<br>** SUBCRT AMP AT AC T C pir pic GND PWR nsub psub ini='gg' $ Athas's adiabatic amplifier. Args: AT/C T/C clockT/C substrate supplies<br>.SUBCRT AMP AT AC T C pir pic GND PWR nsub psub ini='gg' $ Atha
.ENDS AAMP 
* Figure 5 in arXiv:2009.00448 
                                                                                         $ One phase of the 2LAL shift register. Args: AT/C QT/C clock0T/C clock1T/C<br>$ substrate supplies
+ nsub psub tap0 tap1 tap2 tap3 ini='gg' $ substrate supplies
R0 tap5 QT 1 $ circuit taps for debugging 
X1 AT AC T C piT piC GND PWR nsub psub AAMP ini='ini' 
M1 T pjT QT nsub n1<br>M2 T pjC QT psub p1<br>M3 C pjT QC nsub p1<br>M4 C pjC QC psub p1<br>C1 AT 0 ACAP<br>C1 AT 0 ACAP
C2 AC 0 ACAP
```
# C3 T 0 QQCAP C4 C 0 QQCAP .ENDS LATCH

\* Figure 6 in arkiv:2009.00446, except this is just the first stage; shift clocks for subsequent stages<br>.SUBCKT PHASE SOT SOC SIT SIC ( $\frac{1}{2}$  is the stage of the 2LAL shift register. Args: AT/C QT/C<br>+ pOT pOC pIT pIC p2 \* Figure 6 in arXiv:2009.00448, except this is all 8 stages<br>
.SUBCKT SDELAY SOT SOC SST SEC THE SCONDICE SUPPORT SOME THAT PIC DIT DIC PIT DIC PIT DIC CRIT SOC ST PSC<br>
+ PIT PIC DIT DIC PIT PIC PIT PIC<br>
+ SUPPORT PIC PIT P R2 tap2 S1T 1 R3 tap3 S1C 1 R4 tap4 S2T 1 R5 tap5 S2C 1 R6 tap6 S3T 1 R7 tap7 S3C 1 R8 tap8 S4T 1 R9 tap9 S4C 1 RA tapA S5T 1 RB tapB S5C 1 RC tapC S6T 1 RD tapD S6C 1 RE tapE 37T 1<br>RE tapE 37C 1<br>20 SOT SOC SIT SIC pOT POC PIT PIC P2T P2C P3T P3C GND PWR RSUb psub t100 t101 t102 t103 t200 t201 t202 t203 PHASE ini=qg<br>20 SOT SOC SIT SIC pT PIC P2T P2C P3T P3C P4T P4C GND PWR RSUb psub t110 .ENDS SDELAY \$ 2-input bi-directional MUX built with 2-rail address and pass gates<br>.SUBCKT STR in0 in1 adrT adrC out0 out1 nsub psub\$\$ \$ inputs in0 in1 adrT/C out; connect in[adr] to out<br>M1 in0 adrT out0 psub p1 \$ adr = 0 --> in0 conne R1 in0 out0 1 R2 in1 out1 1 else<br>M3 in0 adrC out0 nsub n1<br>M3 in1 adrC out0 psub p1<br>M4 in1 adrT out0 nsub n1<br>M5 in1 adrT out1 psub p1 M2 in0 adrC out0 nsub n1  $\begin{array}{l} \text{3 dot} = 0 \text{ --> in0 connects to out} \\ \text{40 1 in a drC out0 push} \\ \text{5 dot} = 1 \text{ --> in1 connects to out} \\ \text{5 dot} = 1 \text{ --> in1 connects to out} \\ \text{6 dot} = 1 \text{ --> in1 connects to out} \\ \text{7 dot} = 0 \text{ --> in1 connects to out} \\ \text{8 dot} = 0 \text{ --> in1 connects to out} \\ \text{9 dot} = 0 \text{ --> in1 connects to out} \\ \text{10 dot} = 0 \$ M6 in1 adrC out1 nsub n1 \$ adr = 0 --> in0 connects to out M7 in0 adrC out1 psub p1 \$ adr = 1 --> in1 connects to out  $\frac{1}{2}$  in  $\frac{1}{2}$  adr  $\frac{1}{2}$  and  $\frac{1}{2}$   $\frac{1}{2}$   $\frac{1}{2}$   $\frac{1}{2}$   $\frac{1}{2}$   $\frac{1}{2}$   $\frac{1}{2}$   $\frac{1}{2}$   $\frac{1}{2}$   $\frac{1}{2}$   $\frac{1}{2}$   $\frac{1}{2}$   $\frac{1}{2}$   $\frac{1}{2}$   $\frac{1}{2}$   $\frac{1}{2}$   $\frac{1}{2}$   $\frac{1}{2}$  .endif C1 out0 0 MUXCAP C2 out1 0 MUXCAP .ENDS STR \* Two stages with clock rate swap. Actually, it's the data that swaps<br>.SUBCKT RATEX ATI ACI BTI BCI pOI pDIT plCi p2Ti p2Ci p3Ti p3Ci p5Ci p5Ci p5Ci p7Ti p7Ci<br>+ G1 G2 GND PWR nsub psub iniA=0 iniB=0<br>+ G1 G2 GND PWR nsub ps X5 CTo CCo DTo DCo q0To q0Co q1To q1Co q2To q2Co q4To q4Co q5To q5Co q6To q6Co q7To q7Co GND PWR nsub psub u300 u301 u302 u303 u304 u305 u306 u307 u308 u309 u308 u309 u308 u309 u308 u309 u308 u309 u308 u309 u308 u309 u308 u30B u30Ci u30D u30E u30F SDELAY ini=iniB \$ inputs in0 in1 adrT/Ci out0 out1; optionally swap ins and outs X11 ACi CCi G1 G2 ACo CCo nsub psum STR X12 BTi DTi G1 G2 BTo DTo nsub psum STR X13 BCi DCi G1 G2 BCo DCo nsub psum STR X14 p0Ti q0Ti G1 G2 p0To q0To nsub psum STR X15 p0Ci q0Ci G1 G2 p0Co q0Co nsub psum STR X16 p1Ti q1Ti G1 G2 p1To q1To nsub psum STR X17 p1Ci q1Ci G1 G2 p1Co q1Co nsub psum STR X18 p2Ti q2Ti G1 G2 p2To q2To nsub psum STR X19 p2Ci q2Ci G1 G2 p2Co q2Co nsub psum STR X20 p3Ti q3Ti G1 G2 p3To q3To nsub psum STR X21 p3Ci q3Ci G1 G2 p3Co q3Co nsub psum STR X22 p4Ti q4Ti G1 G2 p4To q4To nsub psum STR X23 p4Ci q4Ci G1 G2 p4Co q4Co nsub psum STR X24 p5Ti q5Ti G1 G2 p5To q5To nsub psum STR X25 p5Ci q5Ci G1 G2 p5Co q5Co nsub psum STR X26 p6Ti q6Ti G1 G2 p6To q6To nsub psum STR X27 p6Ci q6Ci G1 G2 p6Co q6Co nsub psum STR X28 p7Ti q7Ti G1 G2 p7To q7To nsub psum STR X29 p7Ci q7Ci G1 G2 p7Co q7Co nsub psum STR .ENDS RATEX \*\*\* POWER-CLOCKS .param gg= 0V .param vv= 9.99V .param ticks=199 **b** number of ticks in the simulation .param tick=1000NS<br>.param tick=1000NS<br>.param ttn=18000ns .param tstep=24NS \$ time of a simulation step, so number of steps is tick\*ticks/tstep .param ttn=18000ns \$ integration time for energy \*\*\* CLOCKS -- Original 4 clock phases and inverses (total four unique signal), but with Sw and fast phase 1's (total six unique signals) .param Ramp=0.80\*tick .param PPT=0.10\*tick<br>\$ Sone PPT at beginning and end of sequence, two of these PPTs between ramps<br>\$ Sxtra delay to split phi0 into a fast and slow clock; if Fast=0, the clocks become the same<br>\$ See Saed G. Younis. Asymptot

\$ The clocks comprise a series transistions (separated by PPTs). Starting at the beginning of the three-phase cycle, the clock are computed by repeatedly \$ incrementing the time by the length of a transition and a PPT. .param f0uS=PPT

.param f0uF=f0uS+Fast .param f1up=f0uF+Ramp+2\*PPT .param f2up=f1up+Ramp+2\*PPT .param f3up=f2up+Ramp+2\*PPT

7

set color0=white set xbrushwidth=3 set xgridwidth=1 \* measure power consumption meas tran Energy1us INTEG v(16) from=0 to=5us meas tran EnergyLev INTEG v(16) 'from=5us to=ttn' echo -------------------Results \$&Energylus , \$&EnergyLev<br>echo Results , \$&Energylus , \$&EnergyLev >>scrl s.csv \$ plot instantaneous energy consumption + ylimit -25m 25m \$ plot accumulated energy dissipation + ylimit 0 350n \*\*\*\*\*\*\*\*\*\*\*\*\*\*\*\*\*\*\*\*\*\*\*\*\*\*\*\*\*\*\*\*\*\*\*\*\*\*\*\*\*\*\*\*\*\*\*\*\*\*\*\*\*\*\*\*\*\*\*\*\*\*\*\*\*\*\*\*\*\*\*\*\*\*\*\*\*\*\*\*\*\*\*\*\*\*\*\*\*\*\*\*\*\*\*\*\*\*\* \$ WRSPICE CONTROL AREA<br>\$ .control<br>\$ tran 'tstep' 'ticks\*tick' \*\*\*\*\*\*\*\*\*\*\*\*\*\*\*\*\*\*\*\*\*\*\*\*\*\*\*\*\*\*\*\*\*\*\*\*\*\*\*\*\*\*\*\*\*\*\*\*\*\*\*\*\*\*\*\*\*\*\*\*\*\*\*\*\*\*\*\*\*\*\*\*\*\*\*\*\*\*\*\*\*\*\*\*\*\*\*\*\*\*\*\*\*\*\*\*\*\*\* \$ END CONTROL AREA

plot title "S2LAL clock and gated clock" ylimit 0 12 xlimit 0 200u \$ gnuplot ylimit 0 12 xlimit 0 300u + v(110)/9.99\*0.9+10.55 + v(FAT)/9.99\*0.9+ 8.55 + v(SAT)/9.99\*0.9+ 6.55

.option noinit acct \*\*\*\*\*\*\*\*\*\*\*\*\*\*\*\*\*\*\*\*\*\*\*\*\*\*\*\*\*\*\*\*\*\*\*\*\*\*\*\*\*\*\*\*\*\*\*\*\*\*\*\*\*\*\*\*\*\*\*\*\*\*\*\*\*\*\*\*\*\*\*\*\*\*\*\*\*\*\*\*\*\*\*\*\*\*\*\*\*\*\*\*\*\*\*\*\*\*\* \$ NGSPICE CONTROL AREA .TRAN 'tstep' 'ticks\*tick' .control pre\_set strict\_errorhandling unset ngdebug run

X2 BAT BAC FAT FAC 110 114 111 115 112 116 113 117 114 110 115 111 116 112 117 113<br>+ SXT SXC SYT SYC 810 814 811 815 812 816 813 817 814 810 815 811 816 812 817 813 PPC PPT 200 201 200 201 RATEX iniA=vv iniB=vv<br>X3 SYT SYC

u32F SDELAY ini=gg<br>X5 SCT SCC SAT SAC 810 814 811 815 812 816 813 817 814 810 815 811 816 812 817 813 200 201 200 201 x320 x321 x322 x323 x324 x325 x326 x327 x328 x329 x32A x32B x32C x32D x32E<br>x32F SDELAY ini=gg

XO FAT FAC BAT BAC 110 114 111 115 112 116 113 117 114 110 115 111 116 112 117 113<br>+ SAT SAC SBT SBC 810 814 811 815 812 811 811 818 811 816 812 817 813 PPC PPT 200 201 200 201 RATEX iniA=vv iniB=gg<br>X1 SBT SBC SCT SCC 810

VGND 200 0 DC 'gg' VPWR 201 0 DC 'vv' \*\*\* TOP-LEVEL CIRCUIT

\* power and energy calculation

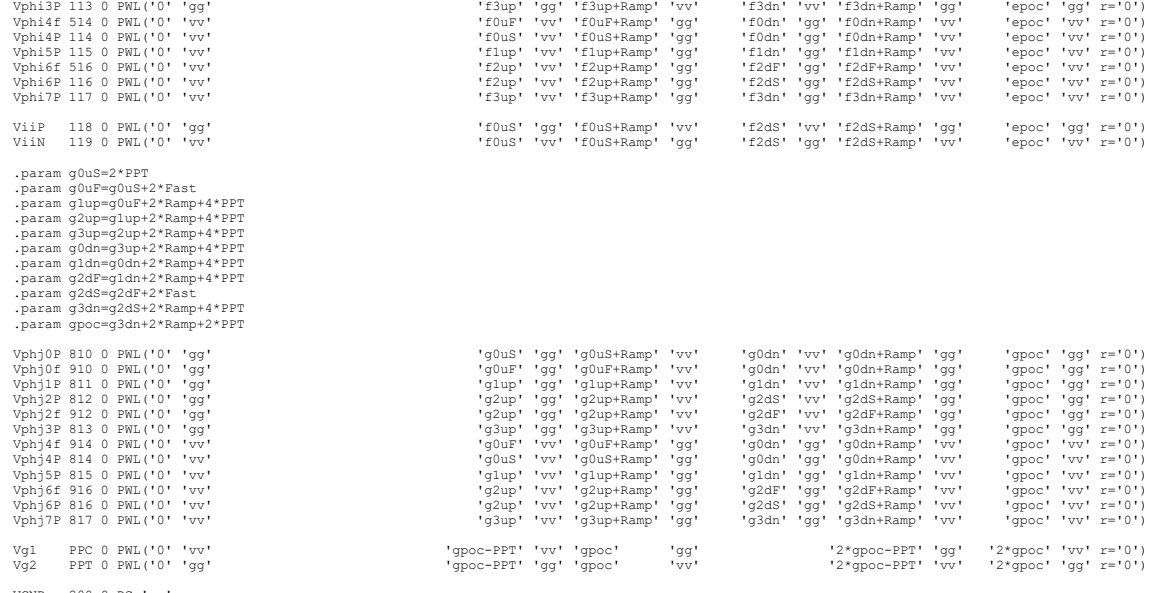

.if (WRSPICE PROGRAM=0)<br>B4 O 16 V=0 = NOGRAM=0)<br>+ +I(vphi0P)\*v(110)+I(vphi1P)\*v(111)+I(vphi2P)\*v(112)+I(vphi3P)\*v(113)+I(vphi4P)\*v(114)+I(vphi5P)\*v(115)+I(vphi6P)\*v(116)+I(vphi7P)\*v(117)<br>+ +I(VGiP)\*v(118)+I(vriMR)\*v(129)<br>+

A1 16 17 power\_tally int(in\_offset=0.0 gain=1.0 out\_lower\_limit=-1e12 out\_upper\_limit=1e12 limit\_range=1e-9 out\_ic=0.0)<br>.model power\_tally int(in\_offset=0.0 gain=1.0 out\_lower\_limit=-1e12 out\_upper\_limit=1e12 limit\_range=1

Vphi0P 110 0 PWL('0' 'gg' 'f0uS' 'gg' 'f0uS+Ramp' 'vv' 'f0dn' 'vv' 'f0dn+Ramp' 'gg' 'epoc' 'gg' r='0') VphiOf 510 0 PWL('0' 'gg' '='0') [199' 'fOuF' 'gg' 'fOuF' 'gg' 'fOuF' 'vv' 'fOdn' 'vv' 'fOdn-'Ramp' 'gg' '='0')<br>"Vphi1P 111 0 PWL('0' 'gg' '='0') [199' 'four 's "199' 'four 'w' 'four '' "In '' vv' 'flant-Ramp' 'gg' ' "gg'

.param f0dn=f3up+Ramp+2\*PPT .param f1dn=f0dn+Ramp+2\*PPT .param f2dF=f1dn+Ramp+2\*PPT .param f2dS=f2dF+Fast .param f3dn=f2dS+Ramp+2\*PPT .param epoc=f3dn+Ramp+PPT

+ v(SXT)/9.99\*0.9+ 4.55 + v(810)/9.99\*0.9+ 2.55 + v(PPT)/9.99\*0.9+ 0.525 + v(PPC)/9.99\*0.9+ 0.55

\$ set fn=file\$&loop+x.png<br>\$ gnuplot gp/\$fn v(a−l v(24)/2 v(25)/2 v(26)/2+.5 v(27)/2+.5 v(b2)+1.5 v(22)/2+2.5 v(23)/2+2.5 v(18)/2+3 v(19)/2+3 v(b1)+4 v(20)/2+5 v(21)/2+5 v(11)/2+5.5 v(17)/2+5.5<br>v(b)+6.5 v(24)/2+7.5 v(25)/

v(a)+14 v(i1)-2 v(i2)-3 v(j1)-4 v(j2)-5 10000000\*v(42)-6 10000000\*v(40)-7 10000000\*v(41)-8<br>\$ \* + v(i1)-2 v(i2)-3 v(j1)-4 v(j2)-5 10000000\*v(42)-6 10000000\*v(40)-7 10000000\*v(41)-8<br>\$ \*qnplot gp/\$fn v(a)-1 v(24)/2 v(25)/2 v(

.endc

.END